## **Download Photoshop 2022 (Version 23.0.1) Keygen Full Version 64 Bits {{ lAtest versIon }} 2022**

Cracking Adobe Photoshop is illegal and punishable by law. It is also very risky, but not impossible. You must first obtain a cracked version of the software from a trusted source. Then, you must disable all security measures, including antivirus and firewall protection. After this, you must open the crack file and follow the instructions on how to patch the software. Once the patching process is complete, you can use Adobe Photoshop. Since this is illegal, use it at your own risk! Installing Adobe Photoshop is relatively easy and can be done in a few simple steps. First, go to Adobe's website and select the version of Photoshop that you want to install. Once you have the download, open the file and follow the on-screen instructions. Once the installation is complete, you need to crack Adobe Photoshop. To do this, you need to download a crack for the version of Photoshop you want to use.

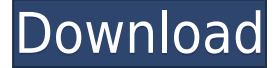

The search tool has been updated on the Mac with features found in other Elements, if not some even more specific to Elements. Open a Pan photo in the tool and watch it open a new window–generally three panoramas will open, one on top of the other. But, more importantly, if you can see the full pan, it makes much more sense to drag and drop a selected region to view it as one file. The new content-aware feature takes into account the color, pattern, and contents of any camera's image. Moreover, you can search for keywords in all content, including any metadata, a smart search that can also be performed at the command line. The features is nothing new, but a welcome one. It enhances Elements usability. Rendering choices have been bundled up to create new effects. Perhaps most interesting is the addition of a local-processing option for Lens Cleaning. This is different from Adobe's traditional Lens Cleaning functions. It allows you to choose a specific area inside the preview window to clean, similar to what some current Pentax and Sony cameras can do. This in turn can allow you to later remove the unneeded support information from another Lens Cleaning tool using a "Preview" option. Newly added tools in the "Histogram" categories include "Create a Mask" and "Create HDR." These allow you to add a special mask to a photo, from which you can later export a new image or control highlights and shadows. Then you can save that image as a new format or edit the original. The former opens a new window with a photo along with the mask. The HDR option opens a new window with one original and three modified versions. Other new categories include "Image Adjust," "Resize," "Swap Colors," and "Colors." As the name suggests, the "Image Adjust" command allows you to quickly modify exposure, contrast, saturation, and clarity. "Resize" includes three methods of cropping: Crop, Crop to Fit, and Crop to Pixel. "Swap Colors" can swap color blocks–for example, one set of blocks of red, blue, and green on a shadowed area. "Colors" lets you apply a solid color with a variety of blended options.

## **Download free Photoshop 2022 (Version 23.0.1)With Full Keygen Free License Key WIN + MAC x32/64 {{ Latest }} 2022**

In 2015, the latest version of Adobe Photoshop was Photoshop CS6 . This is by far the most popular version of Photoshop. Photoshop is a general-purpose image-manipulation program for creating graphics, illustrations, icons, and photographs. It is part of Adobe Creative Suite, a collection of software designed primarily for use within graphic design and publishing. What Is Adobe Photoshop? Photoshop is a graphics editor that enables users to create, edit, and otherwise manipulate images. It is an image-manipulation program that is used for professional graphics and web design. Adobe Photoshop has been the image-manipulation program of choice for designers and other professionals for over a decade. It is used by professionals to create artwork, refine images, create logos, and create web graphics. It can be used for a multitude of purposes, and is the most popular tool used for digital photography and photo editing. To learn how to use Photoshop, read the Photoshop tutorial.

## What Is Adobe Photoshop?

Photoshop is a graphics editing program that is used for a variety of purposes. It is used for organizing and manipulating image files. It has a collection of tools for formatting, texturing, transforming, and drawing shapes. After downloading Photoshop CC, or when you first use it, it's going to take a little time to set up and become familiar with. This is the case with any software, but it can get a little more intense with an application like Photoshop CC. When you start using the software you'll have the opportunity to learn what's new and what's changed and make adjustments

to customize the look of your pictures. The features you get with Photoshop CC have been improved with the addition of Adobe Photoshop CC Elements and Lightroom CC. 933d7f57e6

## **Download Photoshop 2022 (Version 23.0.1)Licence Key [32|64bit] {{ upDated }} 2023**

Adobe Photoshop Elements for Mac has all the drawing and painting tools you'll need for creating distinctive images, and more. The book presents tutorials for you to practice using these tools with a wide variety of lessons, exercises, and photographs. The book presents the features of Photoshop Elements with a unique multimedia approach that helps you learn and practice new techniques. Elements is also available as a standalone program, with a limited number of features. It is designed to be a simple, easy-to-use photo editing program for professionals and hobbyists. If you prefer to use Elements over Photoshop, you will have to consider what features are most important to your workflow, as not all the features can be found in both programs. As with the version of Photoshop released in July of 2014, Elements features a new, revolutionary selection capability called Content-Aware Scale. Content-Aware Scale uses the content of the image to detect and interact with details in the image, so you get an accurate scaling of everything in the image. You can provide commands to the scaling tool box to help it better fit the object as you scale it. Elements, like Photoshop, also contains a rich set of tools and editing capabilities. See what the different tools are for and learn what they can help you achieve by visiting the main Photoshop Help page. As both Photoshop and Elements are part of the Adobe Creative Cloud, it is wise to back up your originals and files. This allows users to work from anywhere on any device and to merge, discard and edit content in other programs. Adobe Creative Cloud friends can also access to content stored in your Creative Cloud, ensuring you have the widest possible range of tools available to you wherever you do your work.

adobe photoshop app for pc free download photoshop app download apk adobe photoshop app download for windows 10 adobe photoshop 7.0 app download adobe photoshop latest version app download video photoshop app free download photoshop app latest version free download app photoshop free download full version photoshop app for windows 10 free download full version photoshop old version app download

Photoshop CC also improves the Edge Detection and Selection tools and improves the behavior of the gradient and brushes based on your movement. The selection and painting tools have better editing and playback performance, while the performance of the Liquify tools has been improved. Adobe Photoshop CC is wise choice for image editing and design work. Its features include: Adobe Photoshop CC – a smart, mature, and forward-thinking editing tool that gives you the power and flexibility to edit, organize, and share your graphics;

Adobe Photoshop CC – a smart, mature, and forward-thinking editing tool that gives you the power and flexibility to edit, organize, and share your graphics; Adobe Photoshop CC is rich in features and improvements, which gives you the power and flexibility to edit, organize, and share your graphics and images. If you have to edit, organize, and share graphics and images, you cannot go elsewhere. This version of Photoshop is packed with new features and improvements that add a new dimension to your workflow and gives you a powerful graphics tool. With the latest release, Photoshop will have three new tool palettes, which will make convenient to access the tools and presets from different tool categories, such as:

Artistic-oriented Tools

- Layout Tools
- Effects and Adjustments

On Photoshop web, you'll see the return of Creative Cloud Libraries, which act as one-stop shops for your file management. They'll allow you to separate similar image files into different folders for organizing quickly.

Smart Select option: The new Smart Select option pops up as a balloon, letting users see where the selection starts and ends. Now you can move it, copy and paste it, and even create new selections quickly without leaving the content area. Smart Guides: The new Smart Guides option serves as a visual guide for users when they make free-form selections. Whenever a user makes a selection, the interface guides the selection by the nearby pixels. Smart Brush: This new feature allows users to drag over an area and add accurate shapes with no need to select. It uses your on-screen pixels to determine what a new shape should look like. With Smart Paint, you can use one click to fill shapes with desired colors and patterns. The new Edit path mode leads to quick editing of paths. You can easily modify smart guides and simply place and delete them as needed, while selecting path content with just a few clicks. With new Ink tool, you can fill shapes with any color and mimic the look of pen, brush or pen tool. More intuitive tools: New Smart Objects, new actions and many other improvements in the 5000+ built-in actions and 19 feature tools. These tools allow users to work more intuitively by curating powerful features into small, fast and effective ways to enhance and design objects. And with one-click, ready-to-use actions in the new Web To Canvas feature, users can copy or paste themes and layouts to their images for endless creative possibilities.

[https://new.c.mi.com/my/post/466962/Stefan\\_Nixdorf\\_Stadium\\_Atlas\\_Pdf\\_18\\_PORTABLE](https://new.c.mi.com/my/post/466962/Stefan_Nixdorf_Stadium_Atlas_Pdf_18_PORTABLE) [https://new.c.mi.com/ng/post/75844/N-Track\\_Studio\\_910\\_WORK\\_Crack\\_License\\_Key\\_Full\\_Lat](https://new.c.mi.com/ng/post/75844/N-Track_Studio_910_WORK_Crack_License_Key_Full_Lat) https://new.c.mi.com/th/post/1374881/Ek Haseena Thi Ek Deewana Tha Full Movie In Hindi [https://new.c.mi.com/th/post/1377103/Atangeo\\_Balancer\\_2\\_0\\_Crack\\_27\\_6\\_LINK](https://new.c.mi.com/th/post/1377103/Atangeo_Balancer_2_0_Crack_27_6_LINK) [https://new.c.mi.com/th/post/1374895/Descargar\\_Call\\_Of\\_Duty\\_3\\_Para\\_Ps2\\_Ntsc\\_Espaol\\_Torr](https://new.c.mi.com/th/post/1374895/Descargar_Call_Of_Duty_3_Para_Ps2_Ntsc_Espaol_Torr) [https://new.c.mi.com/ng/post/75839/COSSACKSBACKTOWAR-DEViANCE\\_Hack\\_Torrent](https://new.c.mi.com/ng/post/75839/COSSACKSBACKTOWAR-DEViANCE_Hack_Torrent) [https://new.c.mi.com/th/post/1374836/Mini-KMS\\_Activator\\_V1051\\_For\\_Office\\_2010100](https://new.c.mi.com/th/post/1374836/Mini-KMS_Activator_V1051_For_Office_2010100) [https://new.c.mi.com/my/post/467033/Robomongo\\_Download\\_For\\_Windows\\_7\\_32-bit\\_13\\_\\_BEST](https://new.c.mi.com/my/post/467033/Robomongo_Download_For_Windows_7_32-bit_13__BEST) [https://new.c.mi.com/my/post/466957/Lumion80ProSerialNumberReadingToolrar\\_2021](https://new.c.mi.com/my/post/466957/Lumion80ProSerialNumberReadingToolrar_2021) [https://new.c.mi.com/ng/post/75834/Fixed\\_Crack\\_Allavsoft\\_Video\\_Downloader\\_Converter\\_3](https://new.c.mi.com/ng/post/75834/Fixed_Crack_Allavsoft_Video_Downloader_Converter_3)

The all-new features in Photoshop CS6 are nothing short of extraordinary. From the professional workflow, to the advanced features like all-new content-aware tools, you're going to be blown away. The new features not only include features like adaptive exposure, layers, alpha channel with reflection, filters, and enhanced blend modes, but also with new mergers and a comprehensive, easy to use UI; content-aware tools keep your image as you along the way are correcting problems and designing your images. The Adobe Photoshop CS6 is a very powerful and state-of-the-art and allinclusive popular photo editing software developed by Adobe. It is a digital photography editing software, enabling the users to edit and modify the images in different ways. Adobe Photoshop is the software designed to enhance the images. It can be used to compose, edit and retouch images. User can create complicated picture through various editing tools. It offers different effects and multiple filters to the photographs. Also, the software offers a range of editing controls that are invisible in Photoshop. The Elements app features a number of unique tools that regular Photoshop users haven't seen—until now. For example, a new gesture-based selection tool enables Photoshop users to grab portions of a photo simply by using a mouse gesture. In this way, you don't even need to load the context menu, the selection tool or press a choice to perform the basic operation. For example, to select parts of a photo that capture a group's frenetic enthusiasm, simply hold your mouse close to the image. Photoshop users will have the same access to the powerful tool.

<https://expertosbotox.com/wp-content/uploads/2022/12/hennogu.pdf> [https://goandwork.net/wp-content/uploads/2022/12/Adobe-Photoshop-2022-Download-Serial-Key-Wit](https://goandwork.net/wp-content/uploads/2022/12/Adobe-Photoshop-2022-Download-Serial-Key-With-License-Code-For-PC-last-releAse-2023.pdf) [h-License-Code-For-PC-last-releAse-2023.pdf](https://goandwork.net/wp-content/uploads/2022/12/Adobe-Photoshop-2022-Download-Serial-Key-With-License-Code-For-PC-last-releAse-2023.pdf) <https://www.petsforever.io/wp-content/uploads/2022/12/rozebre.pdf> <https://www.distributorbangunan.com/photoshop-free-download-app-exclusive/> <https://viajacomolocal.com/wp-content/uploads/2022/12/revegibb.pdf> [http://www.cpakamal.com/wp-content/uploads/2022/12/How-To-Download-Free-Photoshop-App-VERI](http://www.cpakamal.com/wp-content/uploads/2022/12/How-To-Download-Free-Photoshop-App-VERIFIED.pdf) [FIED.pdf](http://www.cpakamal.com/wp-content/uploads/2022/12/How-To-Download-Free-Photoshop-App-VERIFIED.pdf) [http://adomemorial.com/2022/12/24/download-photoshop-2021-version-22-2-crack-win-mac-64-bits-h](http://adomemorial.com/2022/12/24/download-photoshop-2021-version-22-2-crack-win-mac-64-bits-hot-2023/) [ot-2023/](http://adomemorial.com/2022/12/24/download-photoshop-2021-version-22-2-crack-win-mac-64-bits-hot-2023/) <https://ithyf.org/wp-content/uploads/2022/12/Download-Template-Brosur-Photoshop-Gratis-TOP.pdf> [https://finkelblogger.com/adobe-photoshop-2022-version-23-1-download-keygen-full-version-hacked-x](https://finkelblogger.com/adobe-photoshop-2022-version-23-1-download-keygen-full-version-hacked-x32-64-updated-2022/) [32-64-updated-2022/](https://finkelblogger.com/adobe-photoshop-2022-version-23-1-download-keygen-full-version-hacked-x32-64-updated-2022/) [https://www.place-corner.com/adobe-photoshop-2021-version-22-5-torrent-activation-code-keygen-fo](https://www.place-corner.com/adobe-photoshop-2021-version-22-5-torrent-activation-code-keygen-for-lifetime-64-bits-latest-update-2022/) [r-lifetime-64-bits-latest-update-2022/](https://www.place-corner.com/adobe-photoshop-2021-version-22-5-torrent-activation-code-keygen-for-lifetime-64-bits-latest-update-2022/)

The last major feature Adobe Photoshop introduced this year was the addition of support for ink and canvas layers through Toon and other tools in Photoshop CC 2018. You can also paint on top of a photo, and sync your brush strokes with the canvas. This is great for Illustrators and other professionals who want to add their signature to a face or add a bit of color to a vintage photo. Corel Painter users can now export layers as PNGs. Photoshop's other features include a new Content-Aware Darken feature that brightens dark areas in your image, an updated History feature that lets you scan through your image changes and make corrections, and two new Sketch features that let you draw on an image and apply a layer style to your drawing. And with Photoshop for mobile, you can apply effects, create and adjust graphics and edit photos and videos all from your iPhone, iPad, iPod Touch or Android device. With the new feature, you can edit images in a browser without leaving Photoshop. With the new Share for Review feature, you can share your images even if you are not in Photoshop. This not only speeds up the process of sharing, but also enables collaboration with collaboration users from around the world. Adobe's newest version of Photoshop has a few basic changes, including the addition of a new Photoshop Content-Aware Fill feature that can identify objects in your image and fill them out. Also, the app now supports a few new Multiply and Screen modes, plus more graphic effects, including the ability to control the look of hair and a new text tool. And for those who like a little blue, check out the new Warped slider for adding color vibrancy to images, and the new Layer Mask Button.